### Лекция 7

#### Строки. Работа со строками.

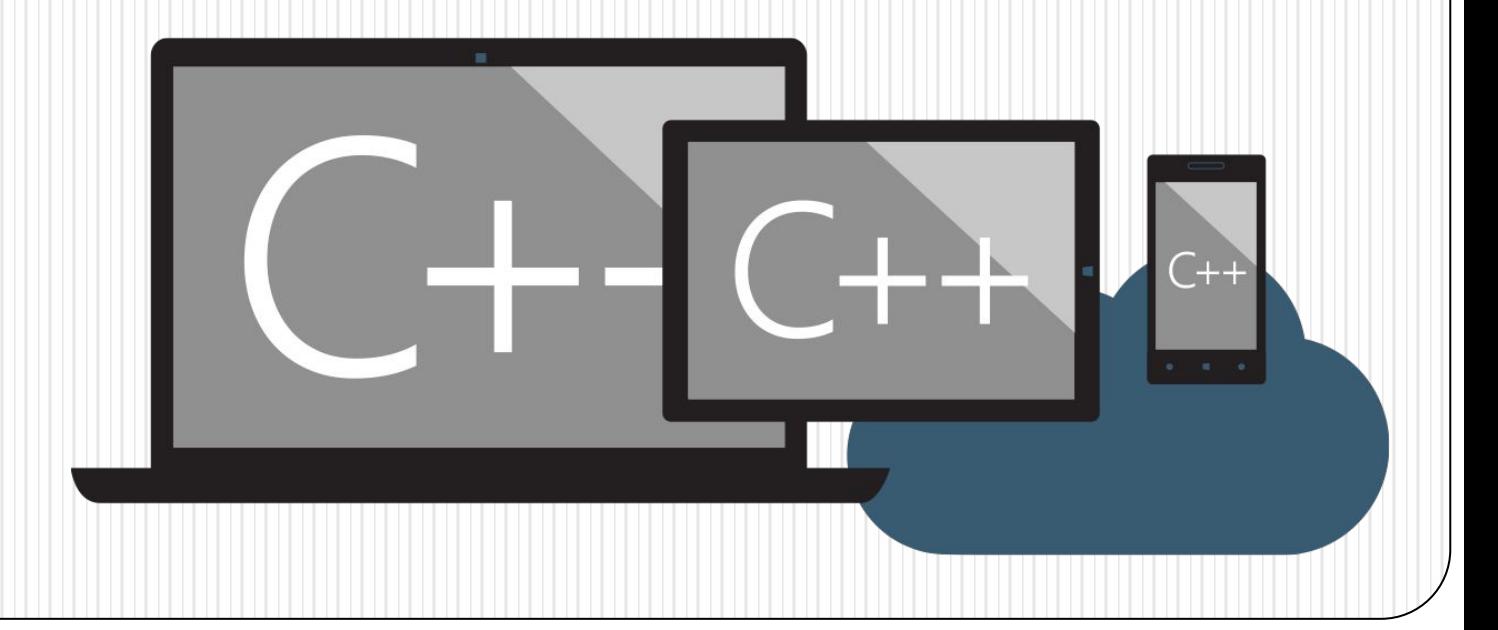

### Содержание

- **Введение**
- ⚫ Символ
- **Строка**
- ⚫ Ввод-вывод строк
- ⚫ Примеры работы со строками
- ⚫ Функции работы со строками
- ⚫ Указатели и строки
- ⚫ Примеры программ
- ⚫ Контрольные вопросы
- Список литературы

### Введение

Кроме числовой информации компьютер может обрабатывать символьную информацию. Для представления текстовой информации в языке С++ используются символы (символьные константы), символьные переменные и строки (строковые константы).

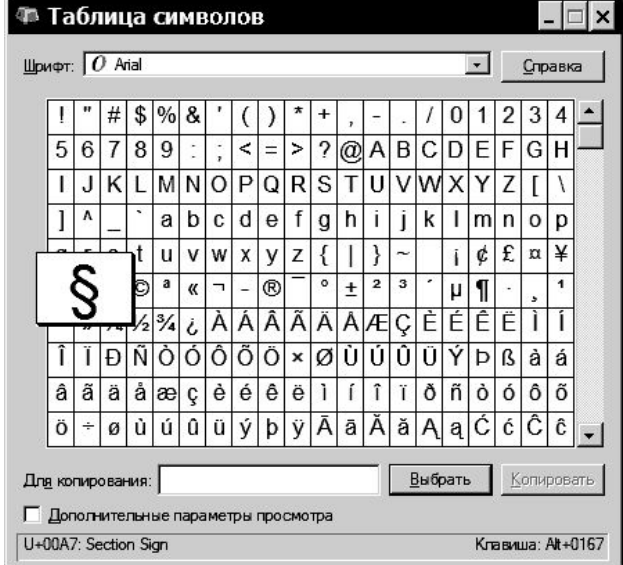

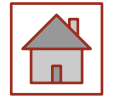

### Символ

Символ (символьная константа) - это буква, цифра или любой другой<br>изображаемый знак, заключенный в одинарные кавычки (апострофы).

Например: 'F' 'x' '7' '+' '>' ';'

Для хранения и обработки символов используют переменные типа char.<br>Значением переменной char может быть любой символ.

Переменные символьного типа должны быть описаны следующим образом:

#### char список имен переменных;

Например: char a,  $z =$ <sup>\*\*</sup>;

Переменную символьного типа можно сравнивать с другой переменной типа char. Сравнение основано на том, что каждому символу поставлено в соответствие число (внутренний код), причем символу '0' соответствует число меньшее, чем символу '9', символу 'A' – меньшее, чем 'B', символу 'Z' – м

'0'<'1'<...<'9'<...<'A'<...<'B'<...<'Z'<'a'<'b'<...'z'

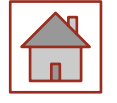

# Строка

Строка (строковая константа) - это последовательность символов, заключенная в двойные кавычки.

Например: **"1234567890"**

#### **"\t Строковая константа "**

#### **" Начало строки \n и конец строки "**

программе любая строка объявляется как массив символов: **char mm[]="массив символов" ;**

Строка представляет собой массив символов, заканчивающийся нуль-символом. При объявлении в программе строковой константы транслятор С++ автоматически добавляет в конец строки NULL символ  $(\Diamond 0)$ , поэтому длина строковой константы на  $1$  больше, чем количество символов в ней.

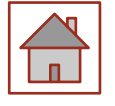

## Строка

Нуль-символ - это символ с кодом, равным  $0$ , что записывается в виде управляющей последовательности '\0'. По положению нуль-символа определяется фактическая длина строки. Строку можно инициализировать строковым литералом:

#### **char str[10] = "Vasia";**

#### **// выделено 10 элементов с номерами от 0 до 9**

**// первые элементы - 'V', 'a', 's', 'i', 'a', '\0'**

В данном примере под строку выделяется  $10$  байт,  $5$  из которых занято под символы строки, а шестой - под нуль-символ.

Если строка при определении инициализируется, ее размерность можно опускать (компилятор сам выделит соответствующее количество байт):

#### **char str[] = "Vasia"; // выделено и заполнено 6 байт**

Знак равенства перед строковым литералом означает инициализацию, а не присваивание.

Максимальная длина строки  $-256$  символов. В записи строки может быть и один символ:

**char st** $[] = "A";$  /\* **crpoka A** \*/ **char ss='A'**;  $/*$  **символ А**  $*/$ 

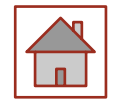

**Для ввода и вывода строк можно использовать объекты cin и cout.** 

**#include "pch.h" #include <iostream> using namespace std; int main() { const int n = 80; char s[n]; cin >>s; cout << s << endl; return 0; }** 

**Можно реализовать ввод слов входной строки в отдельные строковые переменные. #include "pch.h" #include <iostream> using namespace std; int main(){ const int n = 80; char s[n], t[n], r[n];**  $\sin >> s >> t >> r;$  **cout << s << endl**   $<< t <<$  endl  $<< r <<$ **endl;** <sup>7</sup> **return 0; }**

### Getline и get

Можно также реализовать ввод строки, состоящей из нескольких слов, в одну строковую переменную. Для этого используются методы getline или get класса iоstream, объектом которого является cin.

**Метод getline** считывает из входного потока n-1 символов или менее (если символ перевода строки встретится раньше) и записывает их в строковую переменную s. Символ перевода строки также считывается (удаляется), но не записывается в строковую переменную, вместо него размещается завершающий  $\Omega$ .

**Метод get** работает аналогично, но оставляет в потоке символ перевода строки. В строковую переменную добавляется завершающий 0.

**#include "pch.h" #include <iostream> using namespace std; int main() { const int n = 80; char s[n]; cin.getline(s, n); cout << s << endl; cin.get (s, n); cout << s << endl; return 0; }** 

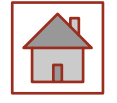

**#include "pch.h" #include <iostream> using namespace std; int main() { char str[80]; /\* Зарезервировали место для строки \*/ cout<<"Bвeдите строку длиной менее 80 символов:"<<endl; cin>>str; /\* читает строку с клавиатуры, пока не нажмете клавишу Enter \*/ cout<<"Bы ввели строку \n" << str; printf("Bвeдите строку длиной менее 80 символов:"); gets(str); /\* читает строку с клавиатуры, пока не нажмете клавишу Enter \*/ puts(str);** 

 **printf("BBeдите еще одну строку длиной менее 80 символов: "); scanf("%s", str);** 

 **/\* читает строку с клавиатуры, пока не встретится пробел \*/ printf("Bы ввели строку %s \n", str); return 0;**

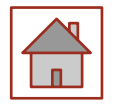

# **Функции работы со строками**

1) strlen (str) – возвращает фактическую длину строки str, не включая нуль-символ.

2) strcpy (strl, str2) – копирует символы из строки str2 в строку strl.

3) strncpy (strl, str2, n) – копирует n символов из строки str2 в строку str1.

4) strcat (strl, str2) – присоединяет строку str2 к строке strl (конкатенация).

5) strncat (strl, str2, n) – добавляет в конец строки strl n первых символов из строки str2.

6) strrev (str) – возвращает строку str, в которой изменен порядок следования символов на обратный.

7) str $\mathrm{cmp}\ \mathrm{(strl, \, str2)} - \mathrm{Bo}$ звращает  $0$ , если str $1$ =str $2$ , возвращает < $0$ если str1<str2, >0 если str1>str2.

8) strncmp (strl, str2, n) – возвращает 0, если strl=str2, возвращает  $\leq 0$  если strl $\leq$ s,  $\geq 0$ , если strl>str2 сравниваются только первые maxlen символов двух строк.

9) stricmp(strl, str2) – возвращает 0, если strl= str2, возвращает <0, если str l< str2, и возвращает > 0, если str1>0, не проверяется регистр букв.

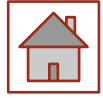

# **Функции работы со строками**

10) strnicmp (str1, str2, n) – Возвращает 0, если strl=str2, возвращает <0, если strl<str2, и возвращает > 0, если strl<str2, сравниваются только n символов двух строк. Не проверяется регистр букв.

11) strstr (str, pst) – возвращает индекс первого символа в строке str, с которого начинается подстрока pst.

12) strupr (str) – преобразует буквы нижнего регистра в строке str в буквы верхнего регистра.

13) strlwr (str) – преобразует буквы верхнего регистра в строке str в буквы нижнего регистра.

14) atoi  $\text{(smb)}$  – преобразует символьное представление числа smb в целое число.

15) atof(smb) – преобразует символьное представление числа smb в вещественное число.

16) strchr (source, ch) - gоиск в строке source первого вхождения символа ch;

17) spirntf выводит в строку, адрес которой задается параметром.

sprintf (dest, format,......);

18) Функция sscanf читает из строки, адрес которой задается первым параметром. sscanf (dest, format,....);

### Пример использования функций spirntf и sscanf

**#include "pch.h" #include <iostream> using namespace std; char destination[ 100]; int main () { int i=-56; float r=124.96752; sprintf( destination, "%d", i ); printf( "\n destation=%s", destation); sprintf( destation, "%.3f ", r); printf ("\n destation =%s" , destation); sprintf (destation, "i=%d, r= %f", i, r); printf ("\ n destation= %s \n", destation); return 0;**

⚫ **}**

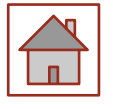

В заголовочных файлах <stdlib.h> и<br>
<cstdlib> также содержатся также содержатся полезные функции преобразования строк в числа.

**double atof (const char\* p)**  преобразует переданную строку в double;

**int atoi (const char\* p)**  преобразует переданную строку в int;

**long atol (const char\* p)**  преобразует переданную строку в long.

Пример программы заполнения массива типа double из строки:

**#include "pch.h" #include <iostream> #include <string> #include <stdlib> using namespace std; int main(){ char s[] = "2, 38.5, 70, 0, 0, 1", \*p = s; double m[10]; int i = 0; do { m[i++] = atof(p); if (i>9) break;**  $}$  while (p = strchr(p, ','), p++); **for** ( int  $k = 0$ ;  $k < i$ ;  $k + j$  **printf("%5.2f ", m[k]); return 0; }**

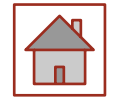

#### Для работы с символами в стандартной библиотеке (заголовочные файлы <ctype.  $h$ > и <cctype>) используются функции, представленные в таблице

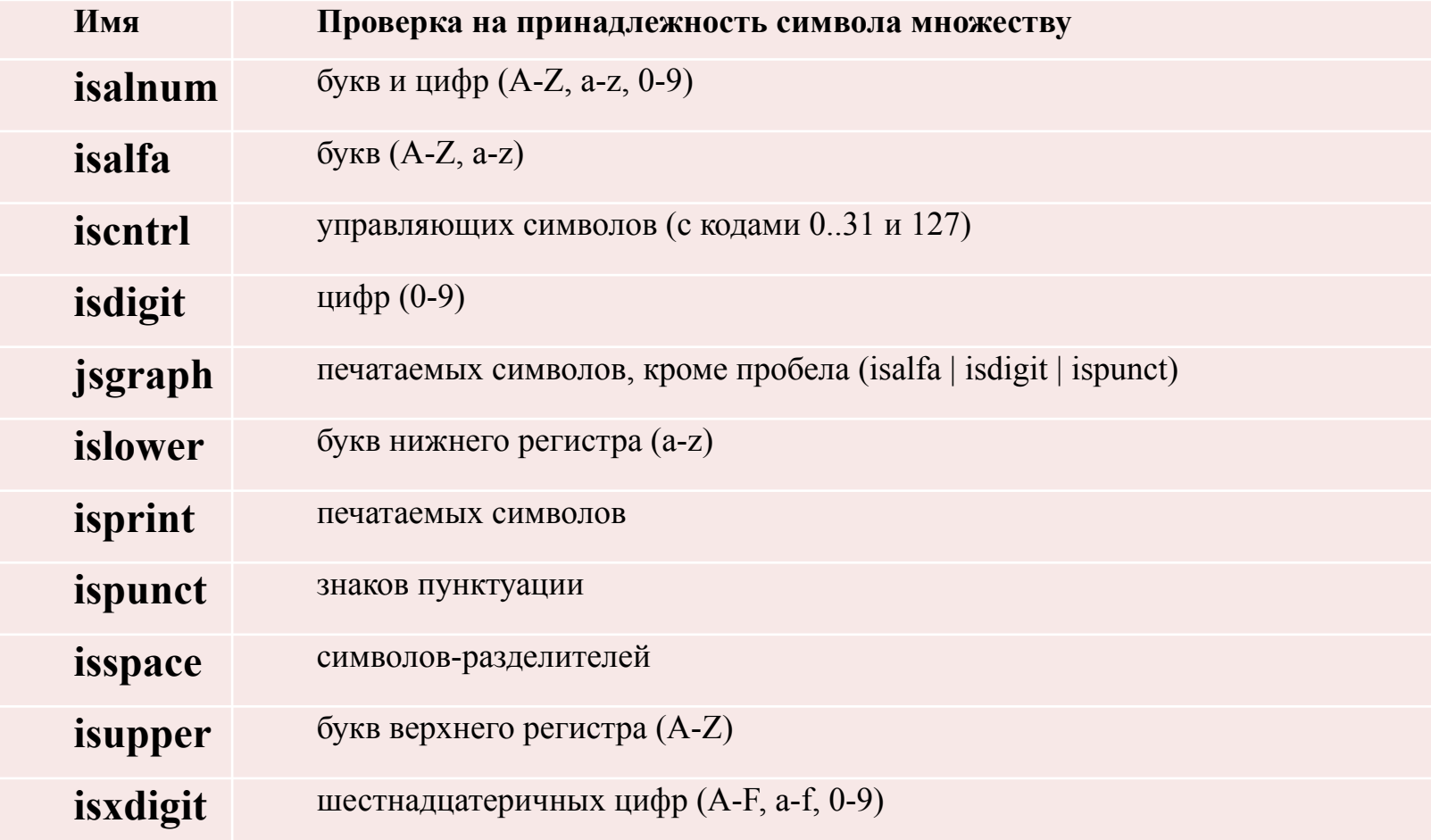

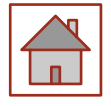

# **Указатели и строки**

При работе со строками часто используются указатели. Пример

#### **char \*str = "Vasia"**

создается не строковая переменная, а указатель на строковую константу, изменить которую невозможно.

Для размещения строк в динамической памяти можно использовать два варианта:

1 описать указатель на char;

2 выделить память с помощью new или mallос.

char  $\mathbf{p}$  = new char [m];

```
char *q = (char *) malloc ( m * sizeof(char));
```
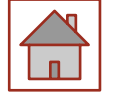

### Динамические строки

Динамические строки, как и другие динамические массивы, нельзя инициализировать при создании.

#### char \*str = "Скоро лето и сессия!!!" Оператор

создает не строковую переменную, а указатель на строковую константу, изменить которую невозможно.

Для демонстрации работы с указателями рассмотрен пример сравнивания строк src и строки dest. Алгоритм имеет вид:

#### char  $src[10]$ ,  $dest[10]$ ;

#### for (int  $i = 0$ ;  $i \leq$ =strlen(src);  $i$ ++) dest[i] = src[i];

Длина строки определяется с помощью функции strlen, которая вычисляет длину, выполняя поиск нуль-символа. Таким образом, строка фактически просматривается дважды. Более эффективным будет использовать проверку на нуль-символ непосредственно в программе. Увеличение индекса можно заменить инкрементом указателей (для этого память под строку Src должна выделяться динамически, а также требуется определить дополнительный указатель и инициализировать его адресом начала строки dest). Пример представлен на следующем слайде.

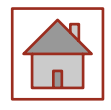

 $\mathbf{B}$ цикле производится присваивание посимвольное элементов строк  $\mathbf C$ одновременной инкрементацией указателей. Результат операции присваивания - передаваемое значение, которое, собственно, и проверяется в условии цикла, ПОЭТОМУ можно поставить присваивание на место условия, а проверку на неравенство нулю опустить  $(nn)$ **ЭТОМ** завершающий нуль копируется в цикле, и отдельного оператора его присваивания ДЛЯ He требуется). В результате цикл копирования строки принимает<br>вид: while (\*d++ = \*src++);

#include "pch.h" #include <iostream>  $\#include$   $\leq$   $\leq$ #include <conio> using namespace std; int main(){  $char$  \*src = new char [10];  $char *dest = new char [10],$  $\mathbf{d} = \mathbf{dest};$  $\sin \gg \text{src}$ while  $(*src != 0) *d++ =$  $*$ src++;  $*d = 0$ ; // завершающий нуль  $\text{cout} \ll \text{dest};$ return  $0$ ;

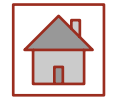

Необходимо ввести строку Х с клавиатуры. Переписать все символы данной строки X в новую строку Y в обратном порядке.

```
#include "pch.h"
#include <iostream>
#include <string>
#include <conio>
main ()
{char X[256], Y[256];
clrscr(); puts ("\n введите строку X: "); gets (X);
strcpy(Y, X) ; /* строка Х копируется в строку Y */ strrev(Y) ; /* 
строка Y переписывается в обратном порядке*/ puts("\nСтрока Y: "); 
puts(Y);
}
```
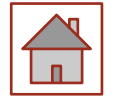

Пример ввода с клавиатуры строки St и подсчета в ней, сколько раз встретилась буква 'a'.

**#include "pch.h" #include <iostream> #include <string> using namespace std; int main () {char St[80]; int ka, i=0; clrscr(); printf ("\n Введите строку с точкой \n"); gets (St); for (ka=0,i=0;St[i]!='.';i++) if (St[i]=='a') ka++; printf("\n ka=%d ",ka);}**

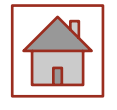

Далее представлен пример записи всех слов введенной строки А в одномерный строковый массив В.

```
#include "pch.h"
#include <iostream>
\#includeconio>
\#include \leq \leq \leq \leq \leq \leq \leq \leq \leq \leq \leq \leq \leq \leq \leq \leq \leq \leq \leq \leq \leq \leq \leq \leq \leq \leq \leq \leq \leq \leq \leq \leq \leq \leq \leq \leqint main()char a[80], b[20][20];
int i, j, str, stb;clrscr();
printf ("\п введите предложение \n"); gets(a);
for (i=0, str=stb=0; i<strlen(a); i++)if (a[i]!='') {b[str][stb]=a[i]; stb++;}
else {b[str][stb]='\0';str++;stb=0;}
                                                              b[str][stb]='\0printf ("\n Строковый массив \n");
for (i=0;i=str; i++) puts(b[i];getch();
```
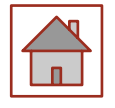

Далее приведен пример программы, которая запрашивает пароль не более трех раз.

```
#include "pch.h"
#include <iostream>
#include <string>
using namespace std;
int main(){
char s[5], passw[] = "kuku"; // passw – эталонный пароль.
// Можно описать как *passw = "kuku";
int i, k = 0;
for (i = 0; \{k \& k \in \{1, 3\}; i^{++}\}printf("\nвведите пароль:\n");
gets(s); // функция ввода строки
if (strstr(s,passw))k = 1; // функция сравнения строк
}
if (k) printf("\n пароль принят");
else printf("\n пароль не принят");
return 0;
```
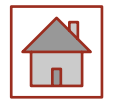

**}**

В следующем примере необходимо проверить является ли строка палиндромом. Палиндром - это выражение, которое читается одинаково слева направо и справа налево.

Для реализации данного кода необходимо считать строку без пробелов с помощью функции getline(). Затем следует выполнить проход до половины строки (не зависит от четности элементов в строке) и проверить элементы строки с номерами 0 и n-1, 1 и n-2 и т.д. Если будет хотя бы одно не совпадение, то программа выведет «NO» и завершит работу. Иначе  $\langle VES \rangle$ .

Реализация данного примера приведена на следующем слайде.

```
#include "pch.h"
#include <iostream>
\#include < \#includeusing namespace std;
int main()
      string s;
getline(cin,s);
      for (int i = 0; i < (s.length() / 2);
i^{++}if (s[i] := s[s.length() - 1 - i])\text{cout} \ll \text{"NO";}return 0;
\text{cout} \ll \text{"YES"};
return 0:
```
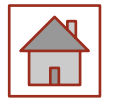

### Результаты выполнения программы

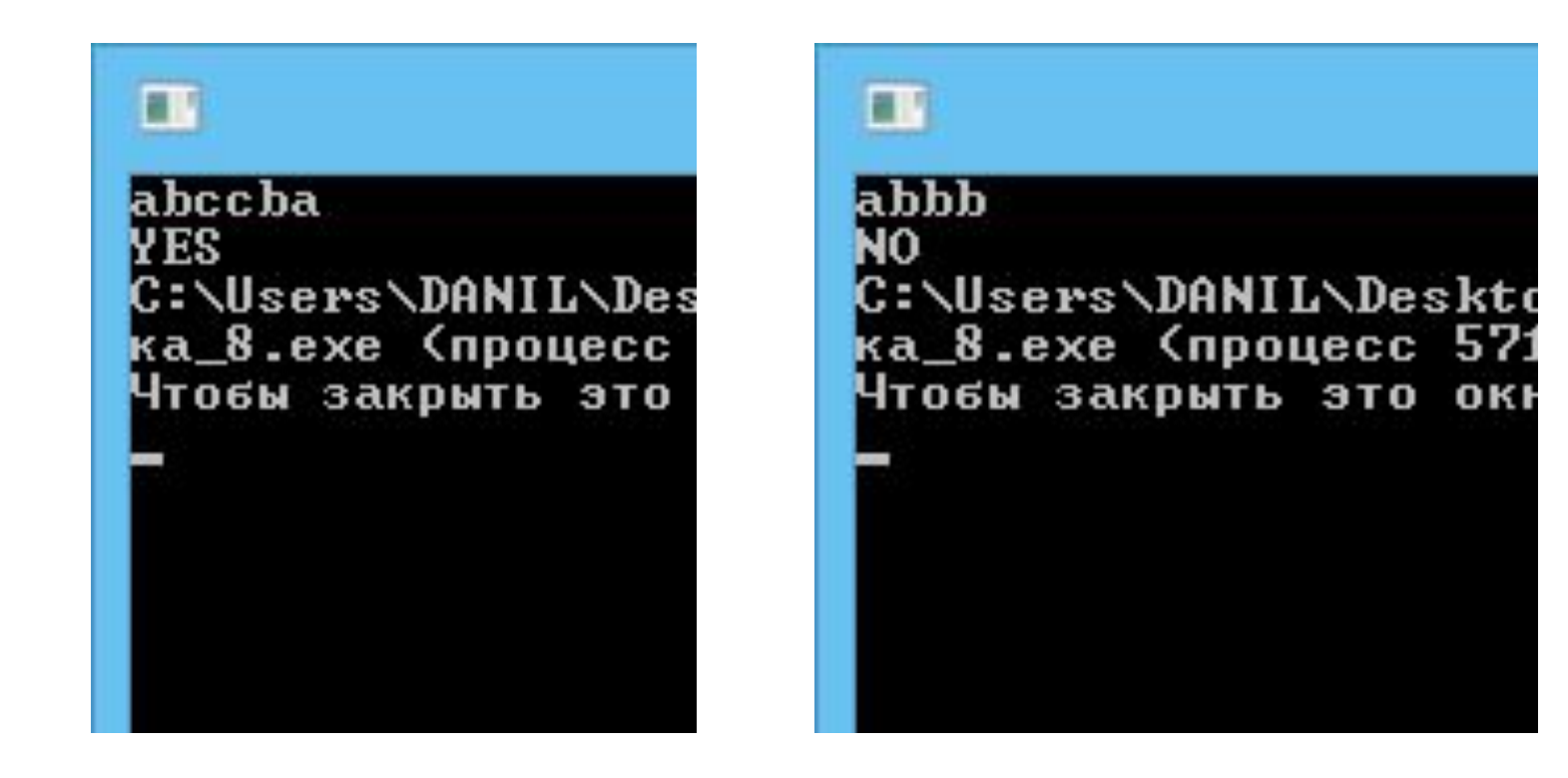

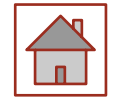

Далее редставлен пример определяющий какая буква в строке встречается больше других.

```
#include "pch.h"
                                                           for (int i = 0; i < s.length(); i++) {
                                                                         int i = 0;
#include <iostream>
                                                                          while (j < 26) {
\#include \leq \leq \leq \leq \leq \leq \leq \leq \leq \leq \leq \leq \leq \leq \leq \leq \leq \leq \leq \leq \leq \leq \leq \leq \leq \leq \leq \leq \leq \leq \leq \leq \leq \leq \leq \leqif (s[i] == x[j].second) {
\#include\; <\; vector>x[j].first++;\#include\langle algorithm \ranglebreak;
using namespace std;
int main()
                                                                                 else j++;
       string s;
       char p = 'a';sort(x.\text{rbegin}(), x.\text{rend}(),getline(cin, s);
                                                                  cout << x[0].second<<" - "<<x[0].first
                                                           << endl;
       vector<pair <int,
                                          char>>return 0;
x(26);\mathbf{r}for (int i = 0; i < 26; i++) {
              x[i].second = p + i;
```
Сначала задается массив пар, где первый элемент пары количество повторений буквы в строке, второй элемент символ который встречается в строке. Далее считывается строка без пробелов с помощью **getline().** Выполняется проход по строке, в цикле сравнивается элемент массива с символом строки, если элементы совпадают, то первый элемент пары увеличивается и происходит выход из цикла сравнения, и продолжается проход по строке. После работы цикла массив пар сортируется по количеству элементов в обратном порядке, т.к. нужно вывести букву с наибольшей частотой встречаемости.

**В** Консоль отладки Microsoft V abbaaaabbbaaaaassx

 $a - 9$ 

C:\Users\andre\source\repo Чтобы автоматически закры "Автоматически закрыть ко Чтобы закрыть это окно, на

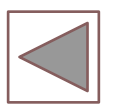

Код программы

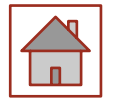

### Контрольные вопросы

- 1. Что представляет собой строка?
- 2. Перечислите способы ввода-вывода строк.
- 3. Назовите некоторые функции работы со строками.
- 4. Как реализуется работы указателей и строк?

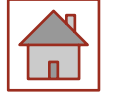

### Список литературы

- **Павловская Т.А. С/С++. Программирование на языке высокого уровня /** Т. А. Павловская. - СПб.: Питер, 2004. - 461 с.: ил.
- ⚫ Павловская Т.А. С/С ++. Структурное программирование: Практикум / Т.А. Павловская, Ю.А. Щупак. СПб.: Питер, 2007. - 239 с.: ил.
- ⚫ Павловская Т. А., Щупак Ю. А. C++. Объектно-ориентированное программирование: Практикум. - СПб.: Питер, 2006. - 265 с: ил.
- Кольцов Д.М. 100 примеров на Си. СПб.: "Наука и техника",  $2017$  -256 с.
- $\bullet$  5 Доусон М. Изучаем C++ через программирование игр. СПб.: "Питер", 2016. - 352.
- ⚫ Седжвик Р. Фундаментальные алгоритмы на С++. Анализ/Структуры данных/Сортировка/Поиск: Пер. с англ. Роберт Седжвик. - К.: Издательство "Диасофт", 2001. - 688с.
- $\bullet$  Сиддкхартха Р. Освой самостоятельно C++ за 21 день. М.: SAMS, 2013. - 651 с.
- ⚫ Стивен, П. Язык программирования С++. Лекции и упражнения, 6-е изд. Пер. с англ. - М.: ООО "И.Д. Вильямс", 2012. - 1248 с.
- $\bullet$  Черносвитов, A. Visual C++: руководство по практическому изучению / А. Черносвитов . - СПб. : Питер, 2002. - 528 с. : ил.

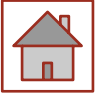

### Список литературы

- Страуструп Б. Дизайн и эволюция языка C++. М.: ДМК, 2000. 448 с.
- ⚫ Мейерс С. Эффективное использование С++. М.: ДМК, 2000. 240 с.
- ⚫ Бадд Т. Объектно-ориентированное программирование в действии. СПб: Питер, 1997. - 464 с.
- ⚫ Лаптев В.В. С ++. Объектно-ориентированное программирование: Учебное пособие.- СПб.: Питер, 2008. - 464 с.: ил.
- ⚫ Страуструп Б. Язык программирования С++. Режим доступа: http://8361.ru/6sem/books/Straustrup-Yazyk\_programmirovaniya\_ c.pdf.
- ⚫ Керниган Б., Ритчи Д. Язык программирования Си. Режим доступа: http://cpp.com.ru/kr\_cbook/index.html.
- Герберт Шилдт:  $C^{++}$  базовый курс. Режим доступа:<br>https://www.bsuir.by/m/12 100229 1 98220.pdf, https://www.bsuir.by/m/12\_100229\_1
- ⚫ Богуславский А.А., Соколов С.М. Основы программирования на языке Си++. Режим доступа: http://www.ict.edu.ru/ft/004246/cpp\_p1.pdf.
- Линский, Е. Основы C++. Режим доступа: https://www.lektorium.tv/lecture/13373.
- Конова Е. А., Поллак Г. А. Алгоритмы и программы. Язык C++: Учебное пособие. Режим доступа: https://vk.com/ пособие. Режим доступа:  $\frac{https://yk.com/}{$ doc7608079\_489807856?hash=e279524206b2efd567&dl=f85cf270301 8eeaa2

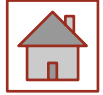